# **Impact of Gfarm, a Wide-area Distributed File System, upon Astronomical Data Analysis and Virtual Observatory**

While 100 TB-scale astronomical data are available through Virtual Observatories, there are still several issues for large-scale data analysis that include transferring a large amount of data and securing enough capacity of storage. We thus propose a VO-capable file system in order to offer easy access to astronomical data, by utilizing Gfarm, a wide-area distributed file system developed as an e-Science infrastructure. Gfarm is a distributed file system that federates storage systems in wide area. It is designed to achieve high reliability and high performance exploiting file replicas and distributed file access. These features facilitate large-scale astronomical data analysis under research collaboration of multiple distant organizations. We discuss file system structure and search method which are compliant with VO standards and the initial performance of data analysis on this system.

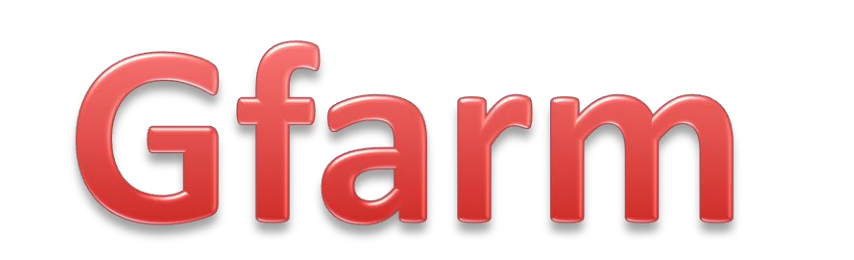

Masahiro Tanaka and Osamu Tatebe (University of Tsukuba)

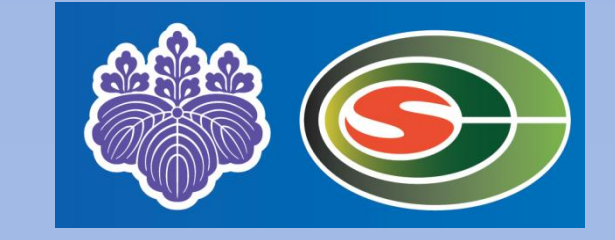

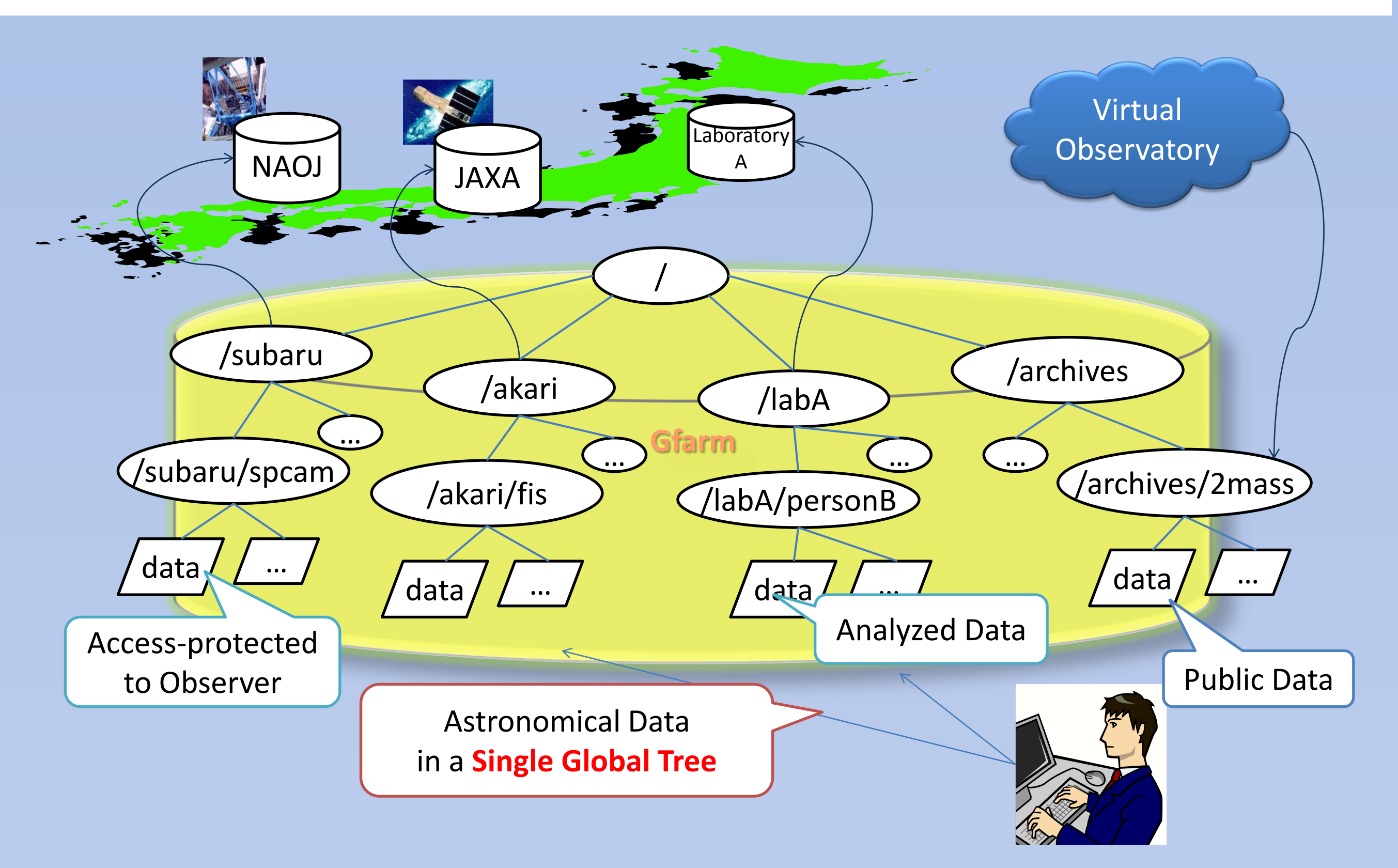

#### **Search into Gfarm with XPath**

- Define unique data path
- use VO ID
- ivo://edu.jhu/sdss
	- $\rightarrow$  /edu.jhu/sdss
- Data Search
- VO Metadata (XML)
- XPath search in Gfarm

• Coordinate Search

– simple proxy to VO protocol

![](_page_0_Figure_32.jpeg)

- Wide-area Distributed File System
- Open Source Development
	- http://datafarm.apgrid.org/
- Scalable I/O performance
	- access locality
- Automatic File Replica Selection
	- fault tolerance
- avoids access concentration
- Fits for Grid Computing

# **Gfarm Components**

![](_page_0_Figure_17.jpeg)

### **Scalable I/O performance in distributed environment**

- Do not separate storage and CPU
- Move and execute program instead of moving large-scale data
- exploiting local I/O is a key for scalable I/O performance

![](_page_0_Figure_40.jpeg)

#### **Automatic File Replica Selection**

• Files may be replicated and stored in any file system node

- fault tolerance
- avoids access concentration

/

/dir2

 $/$  file3  $/$  file4

![](_page_0_Picture_46.jpeg)

#### **Search into Gfarm with SIAP proxy**

- Coordinate search is impossible with XPath.
- Proxy to SIAP service is developed.
	- The Proxy transfers query to original SIAP service.
	- Image data is transferred to Gfarm on demand.

![](_page_0_Figure_31.jpeg)

![](_page_0_Figure_41.jpeg)

![](_page_0_Picture_1167.jpeg)

## **Large-scale data analysis with Gfarm**

**Large area Astronomy data sharing with Gfarm**